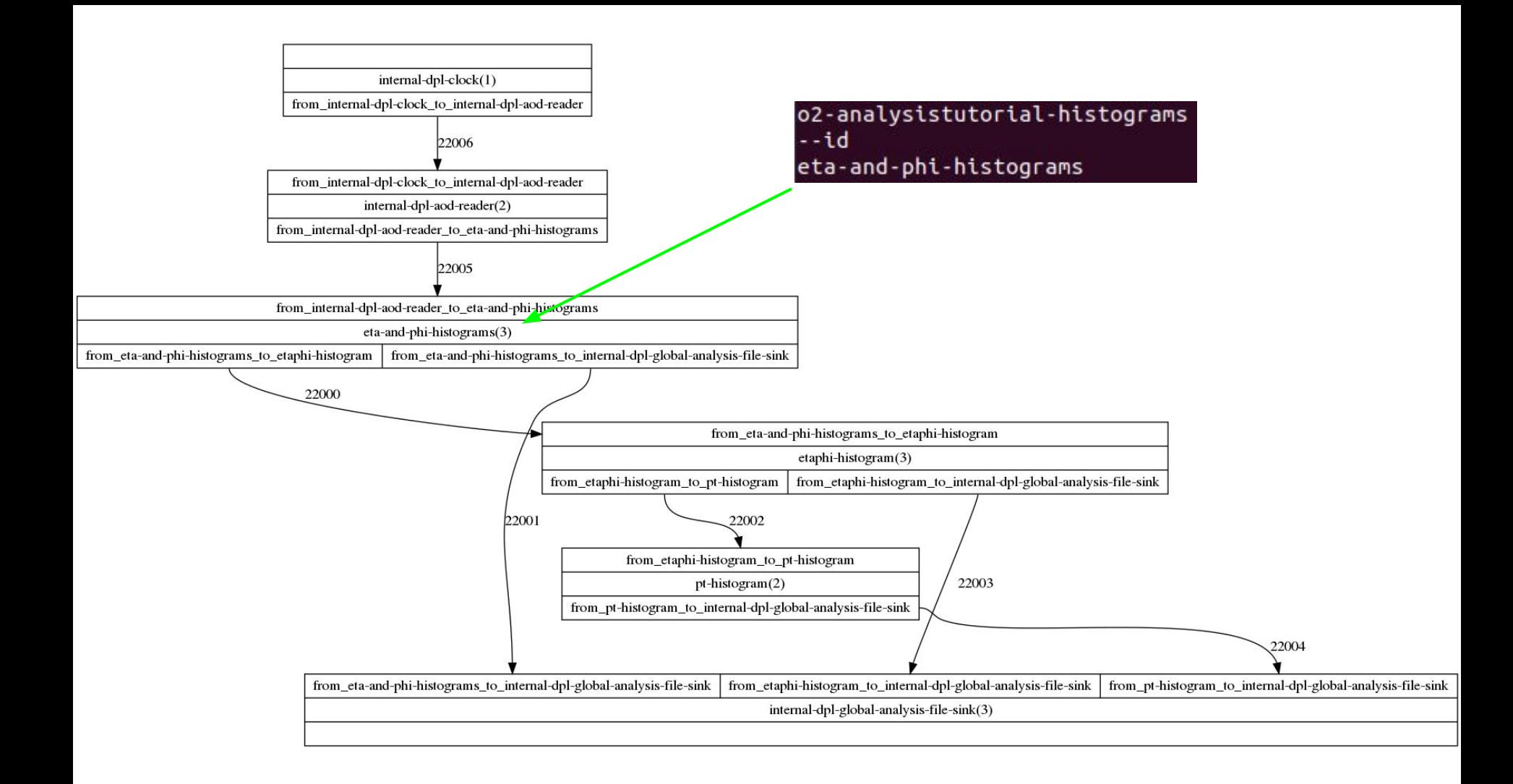

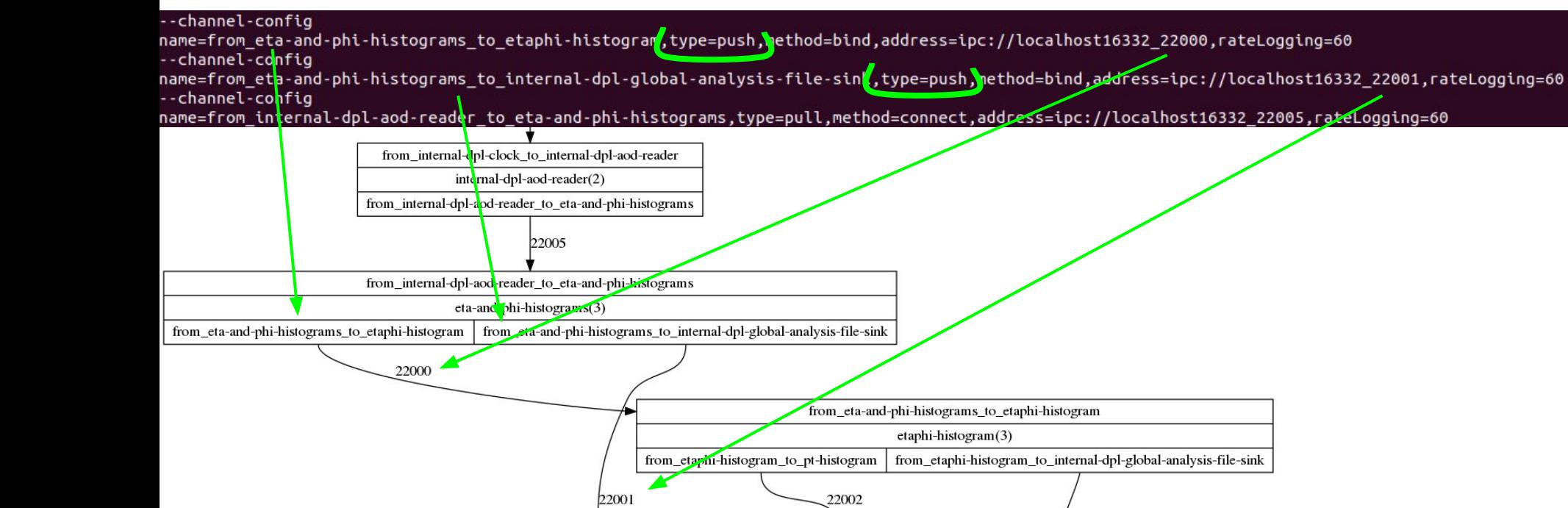

from\_etaphi-histogram\_to\_pt-histogram

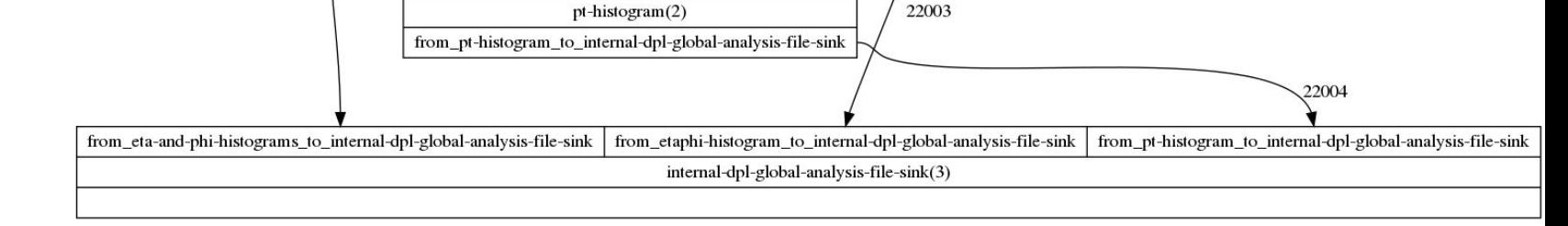

--channel-config

name=from eta-and-phi-histograms to etaphi-histogram,type=push,method=bind,address=ipc://localhost16332 22000,rateLogging=60

--channel-config

name=from\_eta-and-phi-histograms\_to\_internal-dpl-global-analysis-file-sink,type=push,method=bind,address=ipc://localhost16332\_22001,rateLogging=60 --channel-config

name=from\_internal-dpl-aod-reader\_to\_eta-and-phi-histograms<mark>.</mark>type=pull,<mark>r</mark>ethod=connect,address=ipc://localhost16332\_22005,rateLogging=60

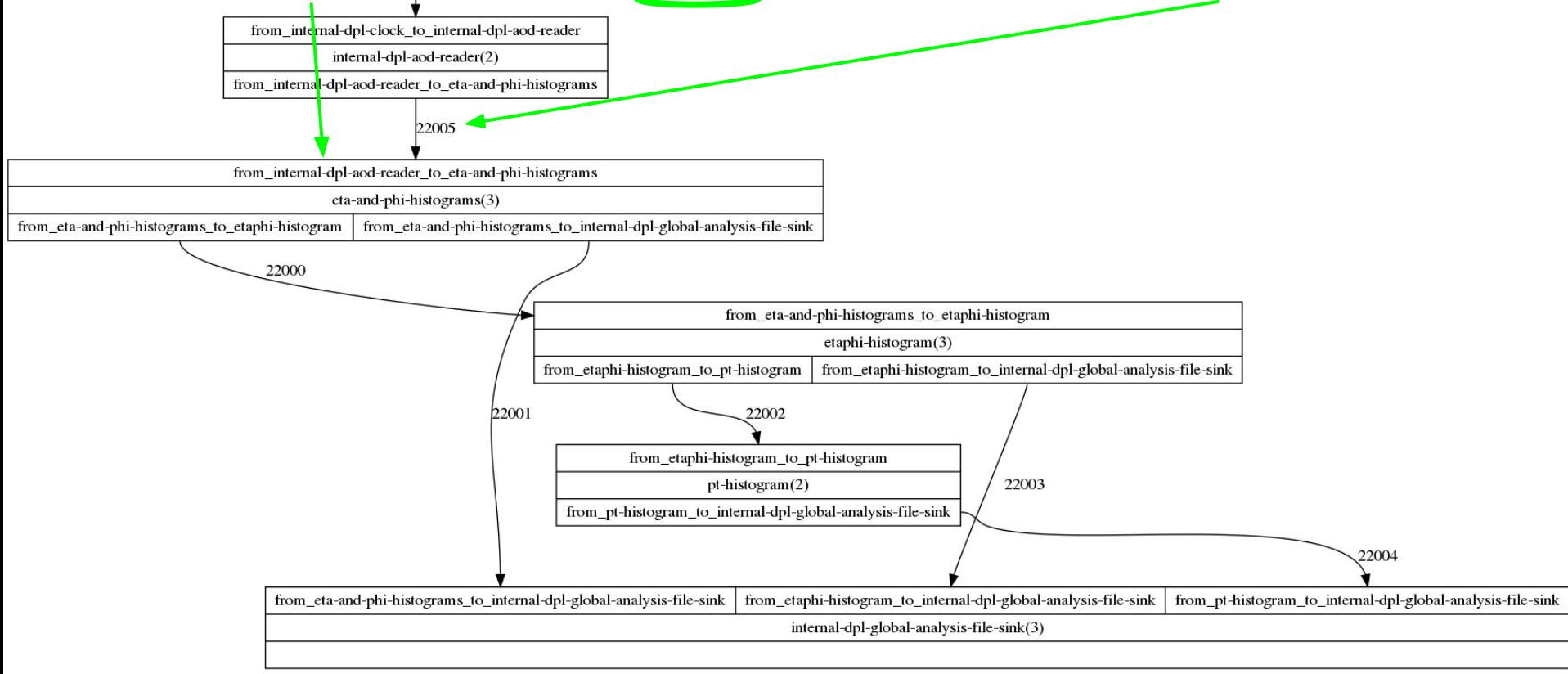

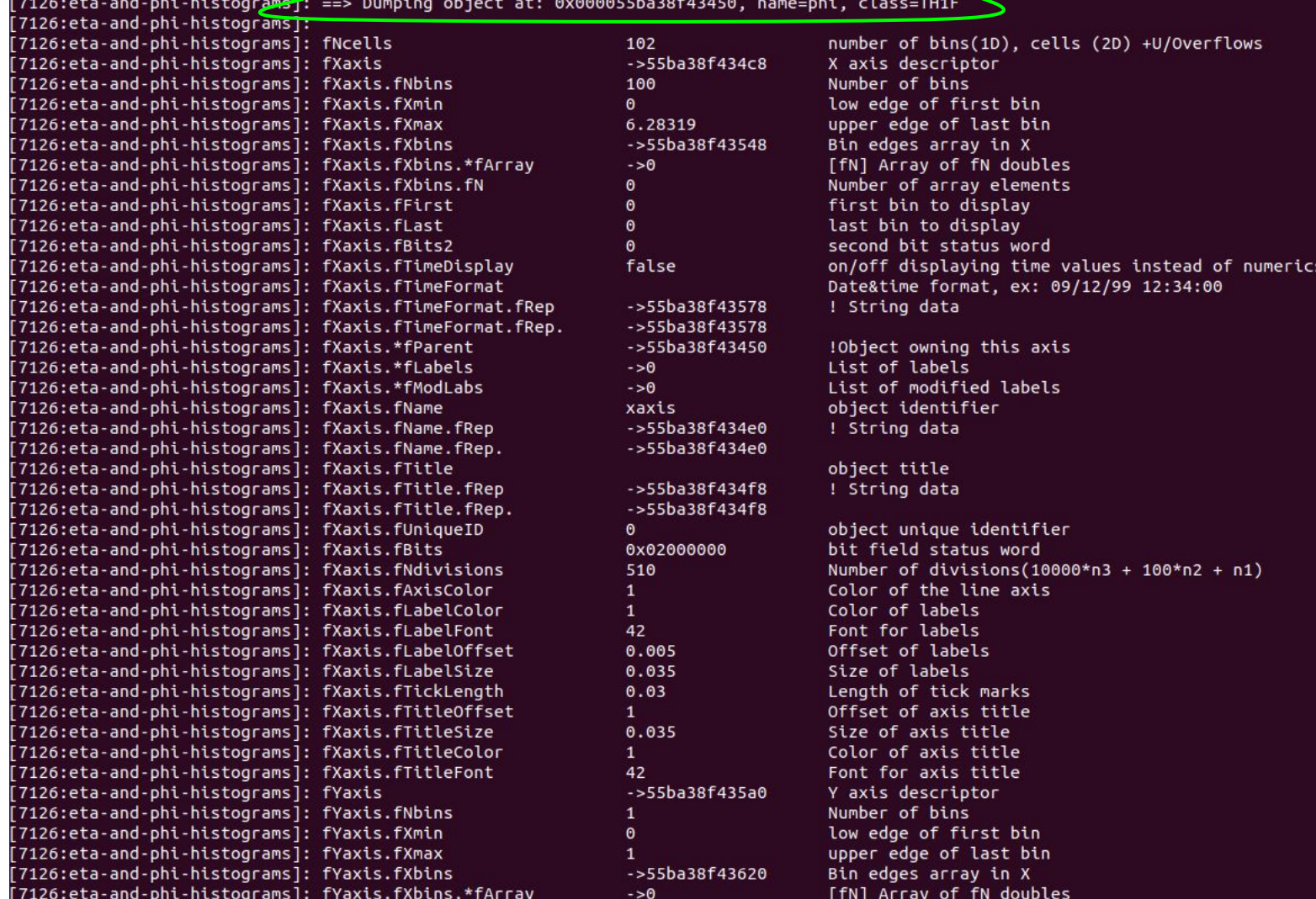

r.

```
/// Send a snapshot of an object, depending on the object type it is serialized before.
/// The method always takes a copy of the data, which will then be sent once the
/// computation ends.
/// Framework does not take ownership of the @a object. Changes to @a object
/// after the call will not be sent.
\frac{1}{1}/// Supported types:
/// - messageable types (trivially copyable, non-polymorphic
/// - std::vector of messageable types
/// - std:: vector of pointers of messageable type
/// - types with ROOT dictionary and implementing the ROOT ClassDef interface
111/// Note: for many use cases, especially for the messageable types, the 'make' interface
/// might be better suited as the objects are allocated directly in the underlying
/// memory resource and the copy can be avoided.
111/// Note: messageable objects with ROOT dictionary are preferably sent unserialized.
/// Use @a ROOTSerialized type wrapper to force ROOT serialization. Same applies to
/// types which do not implement the ClassDef interface but have a dictionary.
template <typename T>
void snapshot(const Output& spec, T const& object)
\left\{ \right./* Reszta kodu funkcji */
  if constexpr (std:: is base of v<TObject, T>)
  ſ
      if (DATA DUMP)
        std::cout << "===DUMP===" << std::endl;
        object.Dump();
      \mathcal{F}addPartToContext(std::move(payloadMessage), spec, serializationType);
}
```
## dak@dak:~/alice\$ grep -r snapshot 02/Framework/Core/src/\*

02/Framework/Core/src/DataAllocator.cxx:**void DataAllocator::snapshot(const Output& spec. const char\* pavload. size t pavloadSize.** 

02/Framework/Core/src/Dispatcher.cxx: dataAllocator.snapshot(output, inputData.payload, inputHeader->payloadSize, inputHeader->payloadSerializationMethod); dak@dak:~/alice\$ grep -r snapshot 02/Framework/Core/include/Framework/\*

O2/Framework/Core/include/Framework/AnalysisTask.h: \ context.outputs().snapshot(what.ref(), \*what);

02/Framework/Core/include/Framework/DataAttocator.h: /// Send a snapshot of an object, depending on the object type it is serialized before.

02/Framework/Core/include/Framework/Dat<mark>/</mark>Allocator.h: **void snapshot(con<sub>template <typename T, typename... Args>**</sub> // Serialize pataProcessorSpec adaptAnalysisTask(char const\* name, Args&&... args) 02/Framework/Core/include/Framework/Da<mark>/</mark>aAllocator.h:  $11$  Seri $\overline{\mathbf{Q}}$ 02/Framework/Core/include/Framework/DataAllocator.h: 02/Framework/Core/include/Framework/DataAllocator.h: return sna TH1::AddDirectory(false): 02/Framework/Core/include/Framework/TataAllocator.h: // Serialize auto task = std::make\_shared<T>(std::forward<Args>(args)...); 02/Framework/Core/include/Framework/<mark>/</mark>DataAllocator.h: // Explici  $auto hash = compile time hash(name);$ 02/Framework/Core/include/Framework/DataAllocator.h: /// Take a snap std::vector<OutputSpec> outputs; 02/Framework/Core/include/Framework/DataAllocator.h: void snapshot(com std::vector<ConfigParamSpec> options; 02/Framework/Core/include/Framewor<mark>k/DataAllocator.h: **/// snapshot obj**(</mark> 02/Framework/Core/include/Framewo<mark>/</mark>k/DataAllocator.h: **auto snapshot(Ou**t auto tupledTask =  $o2$ ::framework::to\_tuple\_refs(\*task.get()); 02/Framework/Core/include/Framework/DataAllocator.h: return snapsh static\_assert(has\_process<T>::value || has\_run<T>::value || has\_init<T>::value, 02/Framework/Core/include/Framework/SerializationMethods.h:/// output "At least one of  $process(...)$ ,  $T::run(...)$ ,  $init(...)$  must be defined"); 02/Framework/Core/include/Framevork/SerializationMethods.h:/// output 02/Framework/Core/include/Frame<mark>w</mark>ork/SerializationMethods.h:**///** output std::vector<InputSpec> inputs; 02/Framework/Core/include/Framework/SerializationMethods.h:/// output std::vector<ExpressionInfo> expressionInfos: template <typename T> if constexpr (has\_process<T>::value) { struct OutputManager<OutputObj<T>> { // this pushes (I, schemaPtr, nullptr) into expressionInfos for arguments that are Filtered/filtered\_iterators static bool appendOutput(std::vector<OutputSpec>& outputs, OutputObj<T>& what, uint32\_t hash) AnalysisDataProcessorBuilder::inputsFromArgs(&T::process, inputs, expressionInfos); // here the FilterManager will prepare the gandiva trees matched to schemas and put the pointers into expressionInfos what.setHash(hash); std::apply([&expressionInfos](auto&... x) { outputs.emplace\_back(what.spec()); return (FilterManager<std::decay\_t<decltype(x)>>::createExpressionTrees(x, expressionInfos), ...); return true:  $\mathcal{F}$ tupledTask); static bool prepare(ProcessingContext&, OutputObj<T>&) return true; std::apply([&outputs, &hash](auto&... x) { return (OutputManager<std::decay\_t<decltype(x)>>::appendOutput(outputs, x, hash), std::apply([&options, &hash](auto&... x) { return (OptionManager<std::decay\_t<decltype(x)>>::appendOption(options, x), ...); static bool finalize(ProcessingContext&, OutputObj<T>&) auto algo = AlgorithmSpec::InitCallback{[task, expressionInfos](InitContext& ic) { auto tupledTask = o2::framework::to\_tuple\_refs(\*task.get()); return true; std::apply([&ic](auto&&... x) { return (OptionManager<std::decay\_t<decltype(x)>>::prepare(ic, x), ...}; }, tupledTask); auto& callbacks = ic.services().get<CallbackService>(); static bool postRun(EndOf reamContext& context, OutputObj<T>& what) **Infektach = [task](EndOfStreamContext& eosContext) {** auto tupledTask = o2::framework::to\_tuple\_refs(\*task.get()); context.outputs().snapshot(what.ref(), \*what); std::apply([&eosContext](auto&&... x) { return (OutputManager<std::decay\_t<decltype(x)>>::postRun(eosContext, x), ...}; }, return true: eosContext.services().get<ControlService>().readyToQuit(QuitRequest::Me);  $\mathcal{E}$